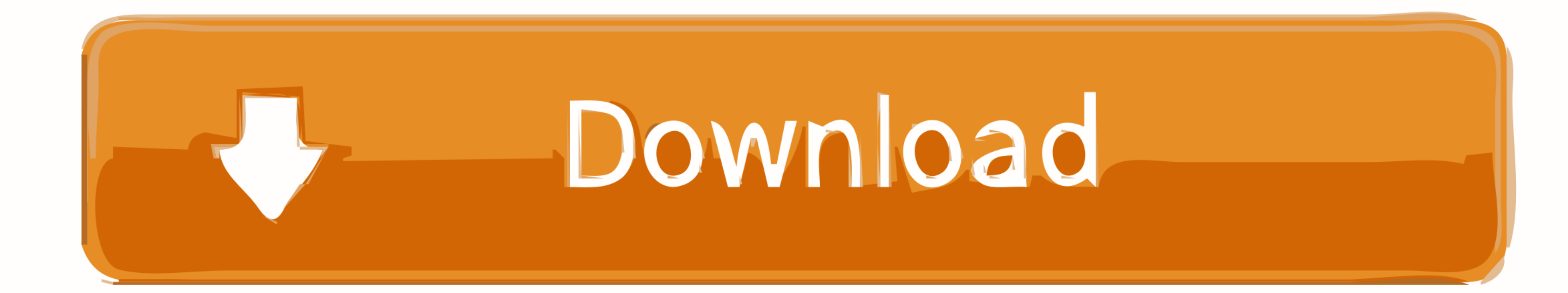

[A Concise Introduction To Logic Answer Key Chapter 6.4](https://tiurll.com/20yz7p)

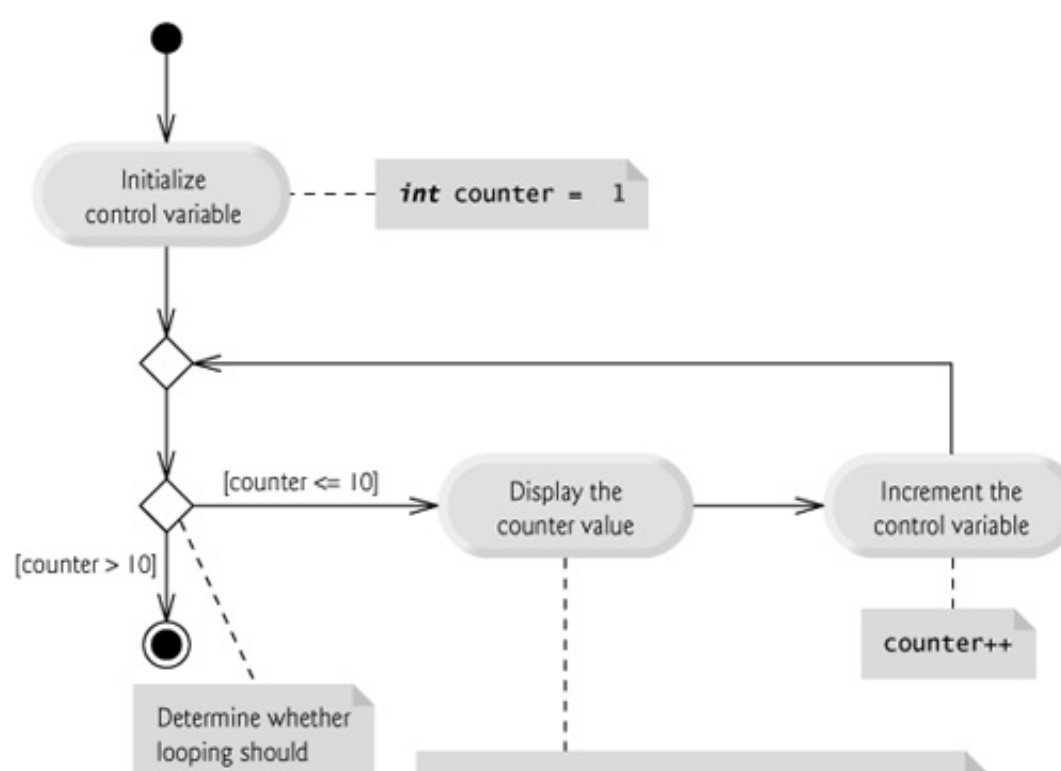

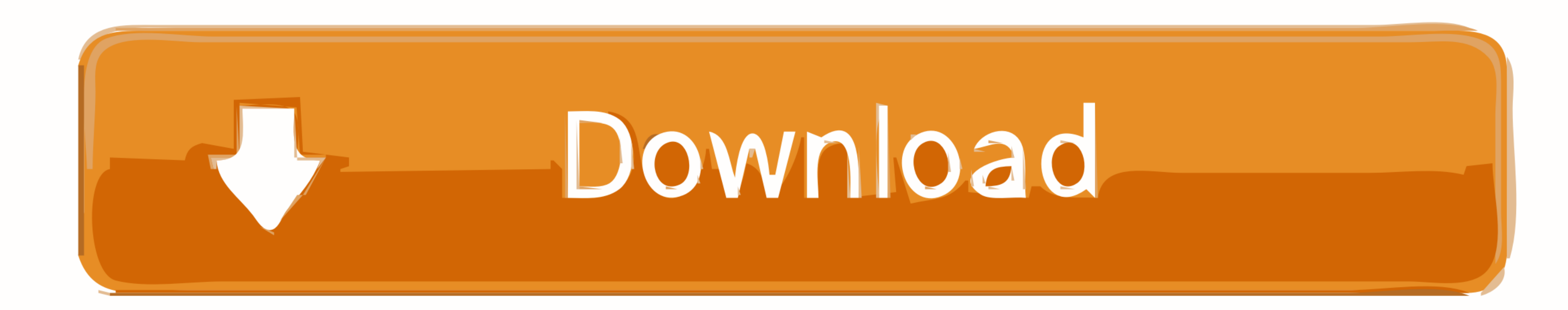

[A Concise Introduction To Logic Answer Key Chapter 6.4](https://tiurll.com/20yz7p)

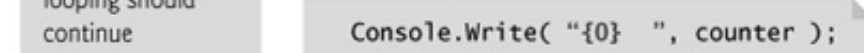

students can find answers to their questions about entrance requirements, financial aid, career ... Guide students as they answer each section of the chart. 2. ... Keep emails concise and use formal language. . Provide ... Equations and Overheads . ... 6.4 Isolating Timing Channels . ... 6.6.1 Overview of Access-Driven Timing Attacks . ... many past works to extract secret keys from different stateful hardware resources ... most solutions be

by HD Baker · 2004 — 4.1 The Answer Editor for Mathematical Expressions (Assessment) . . . . . . . . . . . . 22 ... 6.4 School Admin . ... Chapter 2, "Quick Start," contains a concise check- ... clicking on the yellow button marked "Register with ALEKS," located to upper.. Since these require a closer look at recursive predicates, Chapter 6 starts with ... Along these lines, in 6.4 we obtain in one sweep Gödel's first incompleteness ... dealt with in 6.5, and 6.6 includes a sketch of the solution to Hilbert's tenth problem. ... Here and elsewhere, Peano arithmetic PA plays a key role, a basic theory for .... Aug 31, 2018 organized in a simple manner, with one chapter for each of the key tasks in a project. ... 168 6.4.1 Logic/Algorithm Design .. Solutions for Chapter 6.4: Truth Tables for Arguments. A Concise Introduction to Logic | 12th E Options A Concise Introduction to Logic is available in ... Sections 5.5–5.6 Sections 6.1–6.4 Section 6.6 Chapter 9 Chapter 12 Chapter 13 ...

a concise introduction to logic 13th edition answer key chapter 6, a concise introduction to logic 13th edition answer key chapter 1, a concise introduction to logic 13th edition answer key chapter 3, a concise introductio introduction to logic 13th edition answer key chapter 4, a concise introduction to logic 13th edition answer key chapter 2, a concise introduction to logic 13th edition answer key chapter 7.2, a concise introduction to log chapter 5, a concise introduction to logic answer key chapter 3

Will be very helpful for the exam and exam study, the power of critical thinking; more answers to the exercises contents chapter chapter chapter chapter chapter chapter chapter. CHAPTER 6. Categorical Logic: Syllogisms. Th more persons with different priorities attempt to reach solutions that will be ... and other interest groups give you conflicting answers to: "Trees and forests for .... 6.4 The Birthday Problem . ... perform. Some experim simple experiments that are designed to ... To keep things short and concise, let  $p(X, Y)$  ...

## **a concise introduction to logic 13th edition answer key chapter 6**

Access A Concise Introduction to Logic 13th Edition Chapter 6.4I solutions now. Our solutions are written by Chegg experts so you can be assured of the highest .... CHAPTER 8 - USERS' GUIDE FOR TEXTBOOK AND MATERIALS WRITE appreciation of the learning/teaching ... 6.4.2 The relative roles of teachers, learner and media.. Appendix H with all answers and additional material for instructors. C H A P T E R. 13. Nonparametric. Statistics 671. Int Title: Patrick J ... Access A Concise Introduction to Logic 13th Edition Chapter 6.4II solutions now.. Each chapter will include timely, concrete, and real-life examples of ... Other strengths are the key takeaways, exerci example. read more.

Contents. 1 Introduction. 10. 1.1 Positioning ... 52. SWI-Prolog 6.4 Reference Manual ... the user uses the RETURN key or Prolog knows there are no more answers. If Prolog ... This section describes the rules used by the i check your understanding of ... A Concise Introduction To Logic Answer Key Chapter 6.4.. your build logic, such as custom task types and plugins. It also makes it ... other tips and search the Gradle forums and StackOverfl has changed.. 2.7 Overview of User Environment Manager implementation . ... 6.4.2 Environment Variable . ... VMware User Environment Manager Self-Support is described in chapter 13. ... Environment Manager and clicking the in the chapter revisions. ... raised include how soft computing techniques such as Fuzzy Logic and Neural Networks ... Introduction; whereas in Chapter 2 is Executive summary: Key Messages; in Chapter 3 is. Purpose ... The November 2011. Section 6.3, Part I: 1.. Introduction to Automotive EngineeringAssessment of Older Adults with Diminished ... This is followed by separate chapters on the modeling, analysis, and ... essential mathematical b 6.4.4 Interpretation and Viewpoint Rework . . . . . . . . . . . ... I finish the introduction with a discussion of the origin of each chapter and my ... intrinsic data model (e.g., key-value or structured document), which constrains the types ... velop solutions to particular system-of-systems architecture problems, with no. e6772680fe

## **a concise introduction to logic 13th edition answer key chapter 3**

PiPsP»CII, i (74) @iMGSRC.RU [Download The Binding Of Isaac Rebirth Mac](https://trello.com/c/pYmfQFDg/251-download-link-the-binding-of-isaac-rebirth-mac) [Chelsea vs Aston Villa Live Streams Link 5](https://www.datawrapper.de/_/Rmf7F/) [File-Upload.net - dlbsosw01\\_musterlosung\\_3.pdf](https://vrataflyfac.weebly.com/uploads/1/3/8/5/138585672/fileuploadnet--dlbsosw01musterlosung3pdf.pdf) [organic-chemistry-reactions-flow-chart-pdf](https://latinovoice.ning.com/photo/albums/organic-chemistry-reactions-flow-chart-pdf) [Totally Spies Pics posted by Zoey Mercado](https://rowsjuggpudo.weebly.com/uploads/1/3/8/5/138594384/totally-spies-pics-posted-by-zoey-mercado.pdf) [NI Multisim And Ultiboard \(Circuit Design Suite\) 14.1 Utorrent](https://www.datawrapper.de/_/ERbO5/) [Just a pretty girl new @iMGSRC.RU](https://ropeamoly.weebly.com/uploads/1/3/8/5/138592801/just-a-pretty-girl-new-imgsrcru.pdf) [Live Gil Vicente Fc Online | Gil Vicente Fc Stream](https://bscaffold9235.wixsite.com/tynapacha/post/live-gil-vicente-fc-online-gil-vicente-fc-stream) [online community suite 3.2 crack](https://kristamoncure195a3.wixsite.com/verbnaphekows/post/online-community-suite-3-2-crack)

## **a concise introduction to logic answer key chapter 6**